**Część I** 

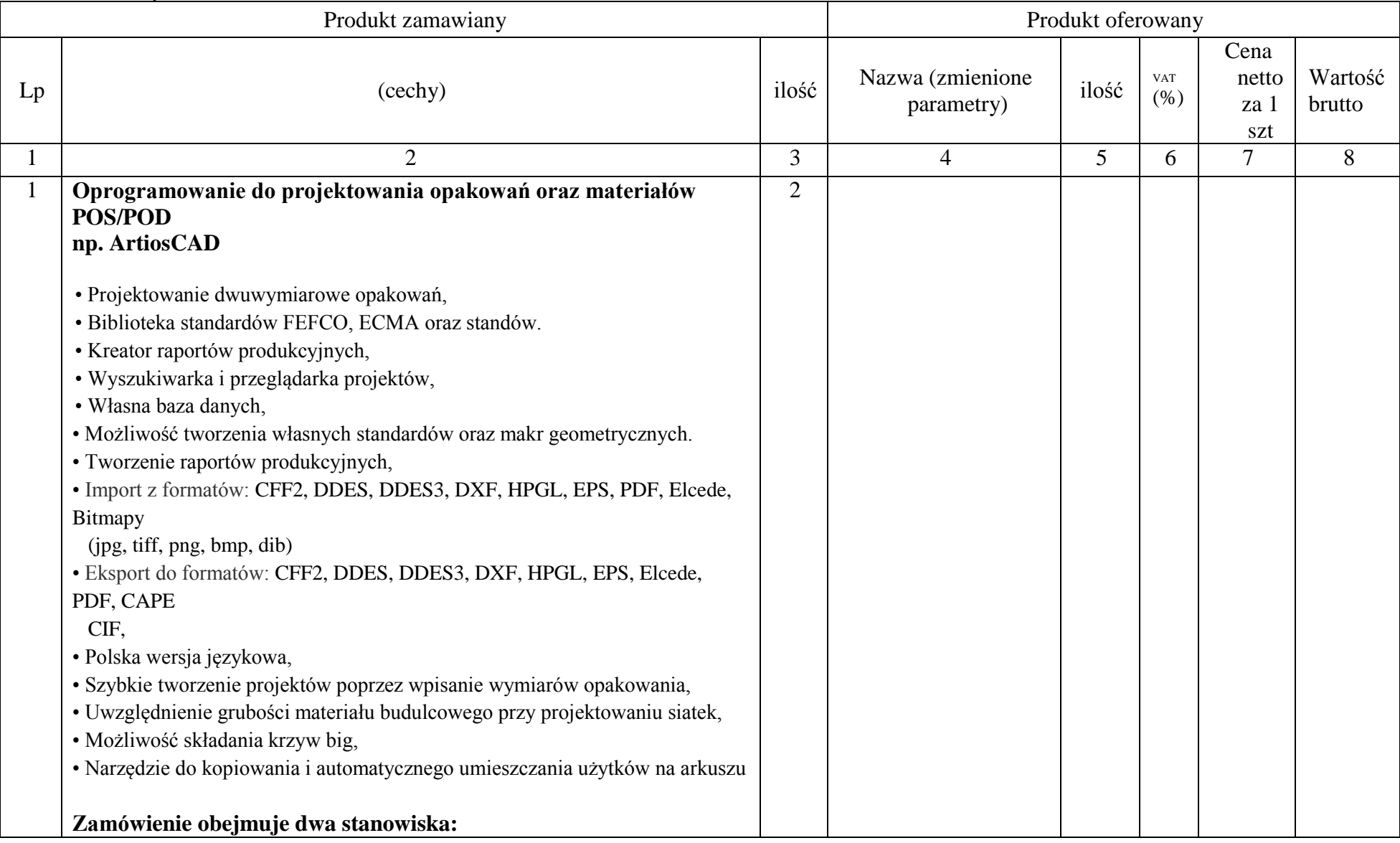

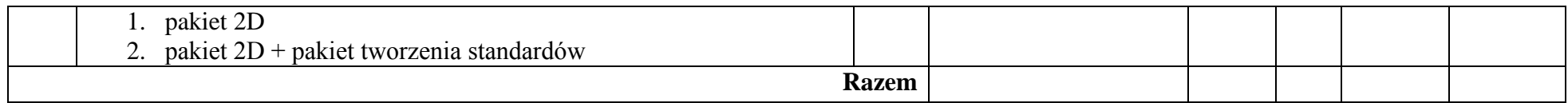

| UZÇSC 11          |                                                                                                    |              |                                |       |                    |                                             |                   |  |  |  |  |
|-------------------|----------------------------------------------------------------------------------------------------|--------------|--------------------------------|-------|--------------------|---------------------------------------------|-------------------|--|--|--|--|
| Produkt zamawiany |                                                                                                    |              | Produkt of erowany             |       |                    |                                             |                   |  |  |  |  |
| Lp                | (cechy)                                                                                                    | ilość        | Nazwa (zmienione<br>parametry) | ilość | <b>VAT</b><br>$\%$ | Cena<br>nett<br>$\mathbf{O}$<br>za 1<br>szt | Wartość<br>brutto |  |  |  |  |
|                   | $\overline{2}$                                                                                                    | 3            | $\overline{4}$                 | 5     | 6                  | 7                                           | 8                 |  |  |  |  |
|                   | <b>Notebook</b><br>Procesor<br>wykonany w technologii mobilnej (2,4 GHz, 3 MB, L3 Cache), ilość<br>rdzeni 2 szt.<br>Standardowa pojemność pamięci:<br>4 GB pamięci DDR3 SDRAM 1333 MHz<br>Napedy wewnętrzny<br>Dysk SATA 320-500 GB 5400 obr./min<br>DVDRW Super Multi (+ DVD-RAM) Dual Layer<br>Wyświetlacz:<br>Wyświetlacz HD z podświetleniem LED o przekątnej 39,6 cm (15,6"),<br>rozdzielczości 1366x768, z powłoką przeciwodblaskową<br>Grafika: | $\mathbf{1}$ |                                |       |                    |                                             |                   |  |  |  |  |

**Część II**

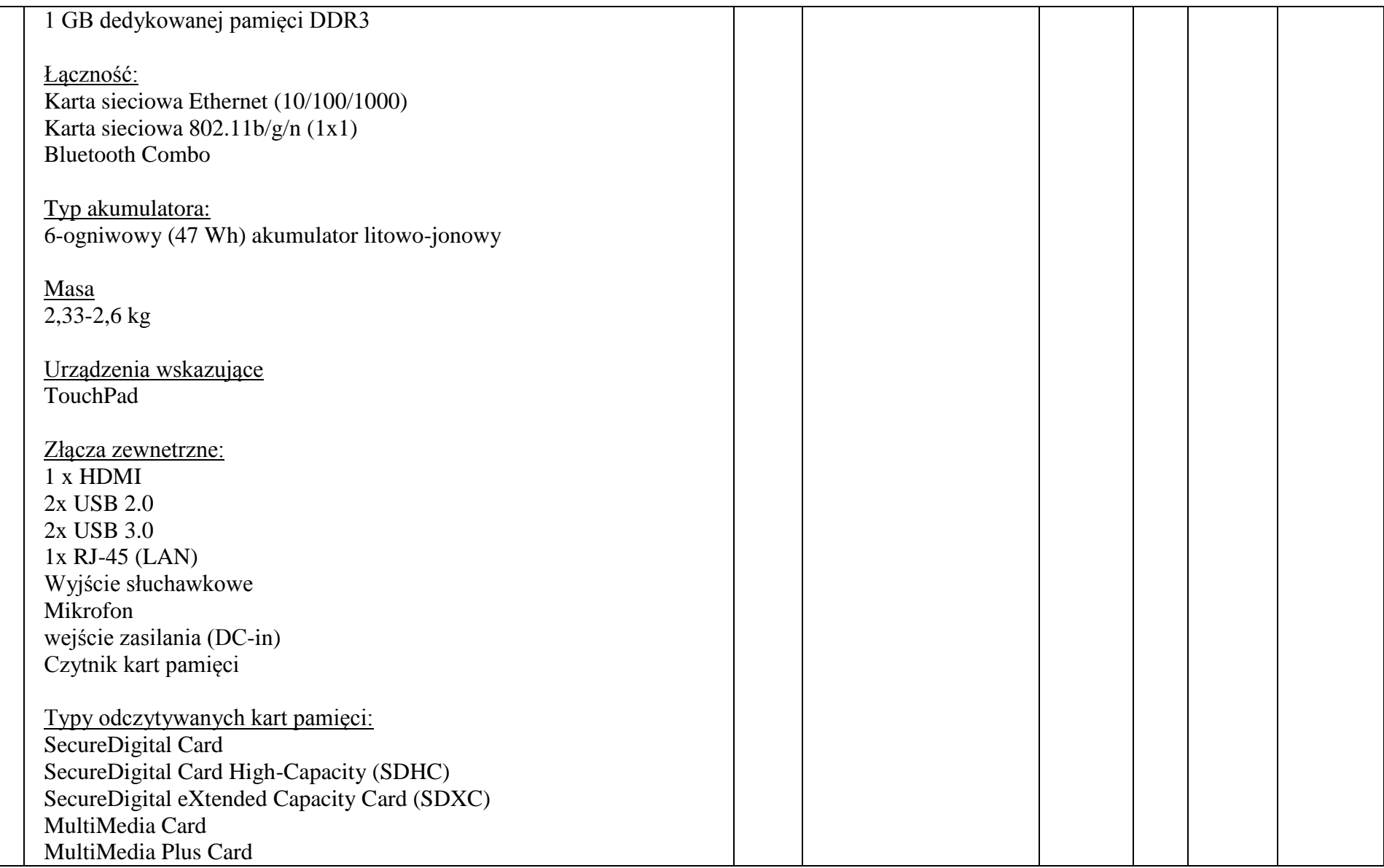

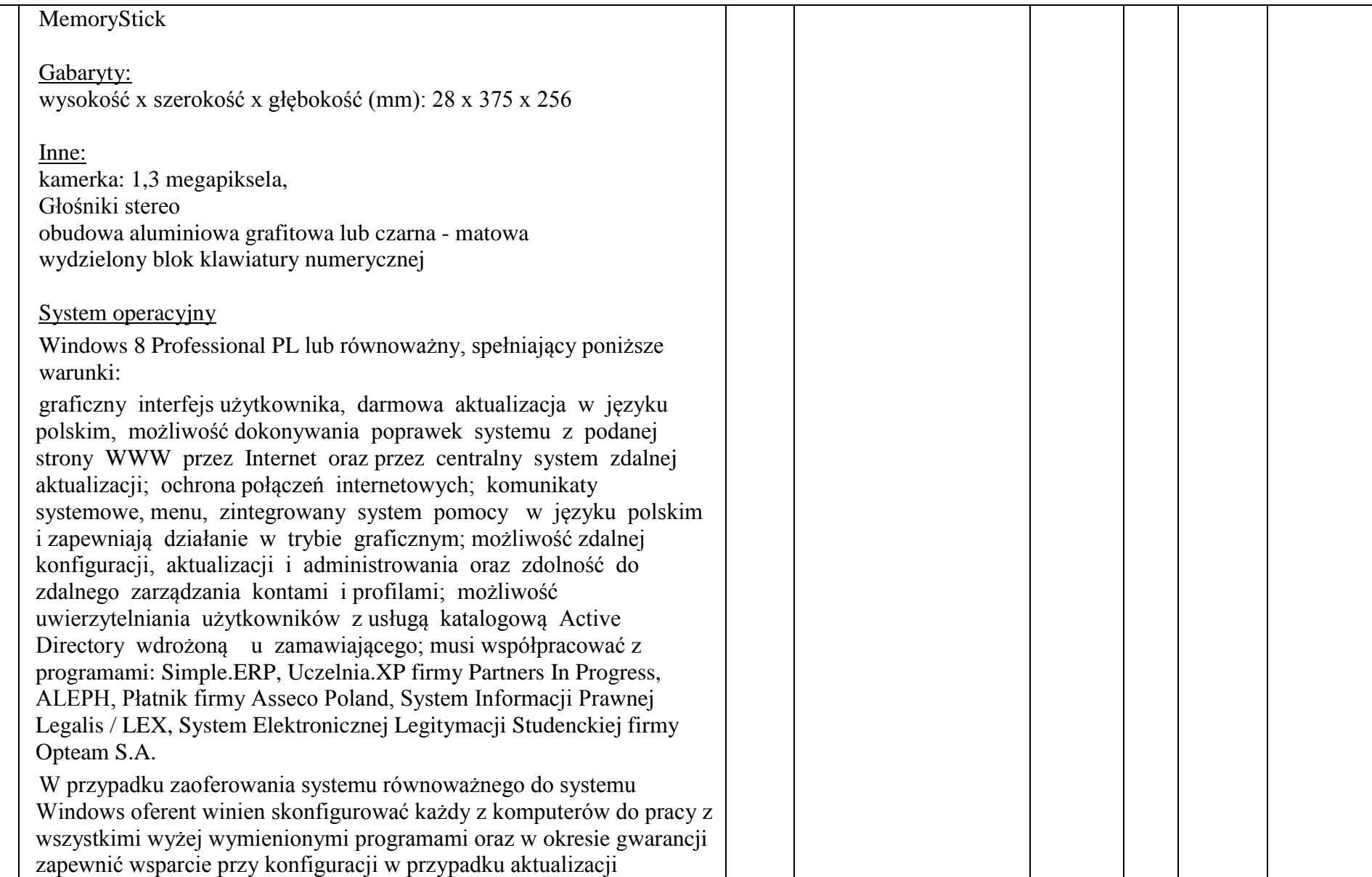

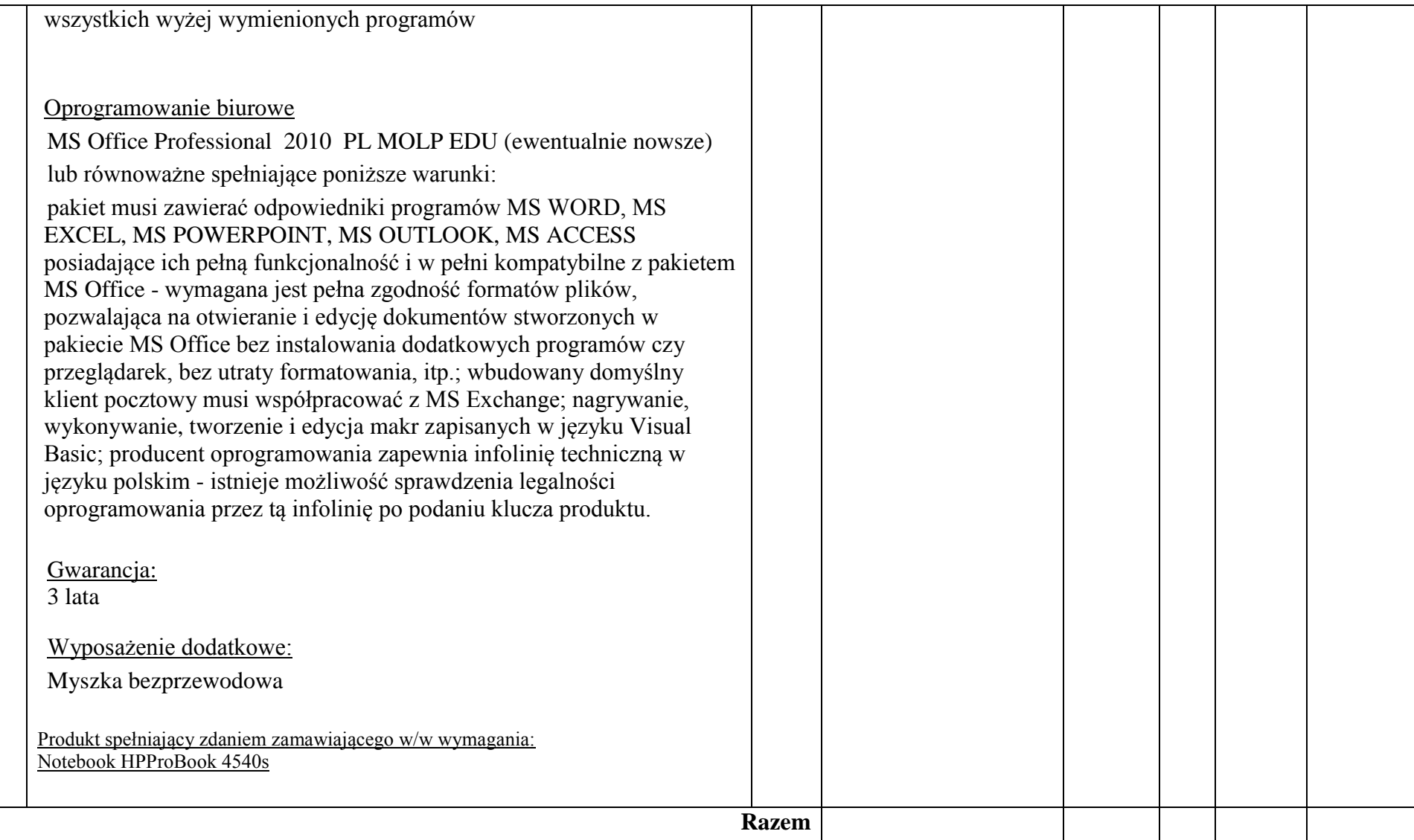

**Część III**

| Produkt zamawiany |                                                                                                    |                | Produkt of erowany             |       |                    |                                             |                   |  |
|-------------------|----------------------------------------------------------------------------------------------------|----------------|--------------------------------|-------|--------------------|---------------------------------------------|-------------------|--|
| Lp                | (cechy)                                                                                                    | ilość          | Nazwa (zmienione<br>parametry) | ilość | <b>VAT</b><br>$\%$ | Cena<br>nett<br>$\mathbf{O}$<br>za 1<br>szt | Wartość<br>brutto |  |
|                   | $\overline{2}$                                                                                                    | $\overline{3}$ | $\overline{4}$                 | 5     | 6                  | $\overline{7}$                              | 8                 |  |
|                   | Zestaw komputerowy z oprogramowaniem<br>Komputer stacjonarny<br>2. Komputer będzie wykorzystywany dla potrzeb aplikacji biurowych,<br>aplikacji edukacyjnych, aplikacji obliczeniowych, dostępu do internetu<br>oraz poczty elektronicznej, jako lokalna baza danych, stacja<br>programistyczna;<br>3. Wydajność obliczeniowa : Procesor powinien osiągać w teście wydajności<br>PassMark<br>PerformanceTest<br>(wynik<br>dostępny:<br>http://www.passmark.com/products/pt.htm) co najmniej<br>wynik 6651<br>punktów Passmark CPU Mark (wynik na dzień 04.02.2013)<br>Zamawiający zastrzega sobie, iż w celu sprawdzenia poprawności<br>przeprowadzenia testu Oferent musi dostarczyć Zamawiającemu<br>licencjonowane oprogramowanie testujące, komputer do testu oraz dokładny<br>opis metodyki przeprowadzonego testu wraz z wynikami w celu ich<br>sprawdzenia w terminie nie dłuższym niż 3 dni od otrzymania zawiadomienia<br>od Zamawiającego.<br>2. Pamięć operacyjna: 4GB (1x4GB) 1600 MHz DDR3 Non-ECC;<br>3. Parametry pamięci masowej : 3,5-calowy dysk twardy Serial ATA III (7,2)<br>tys. obr./min) o pojemności min. 500 GB<br>4. Wydajność grafiki: Grafika zintegrowana z procesorem powinna umożliwiać<br>pracę dwumonitorową ze wsparciem dla HDMI v1.4 z 3D, ze sprzętowym<br>wsparciem dla kodowania H.264 oraz MPEG2, DirectX 10.1, OpenGL 3.0,<br>Shader 4.1 posiadająca min. 6EU (Graphics Execution Units) oraz Dual HD<br>HW Decode o max rozdzielczości 2560x1600 @ 60Hz (cyfrowo) i<br>2048x1536 @ 75Hz (analogowo);<br>Wyposażenie multimedialne : Karta dźwiękowa zintegrowana z płytą<br>5.<br>główną, zgodna z High Definition, |                |                                |       |                    |                                             |                   |  |

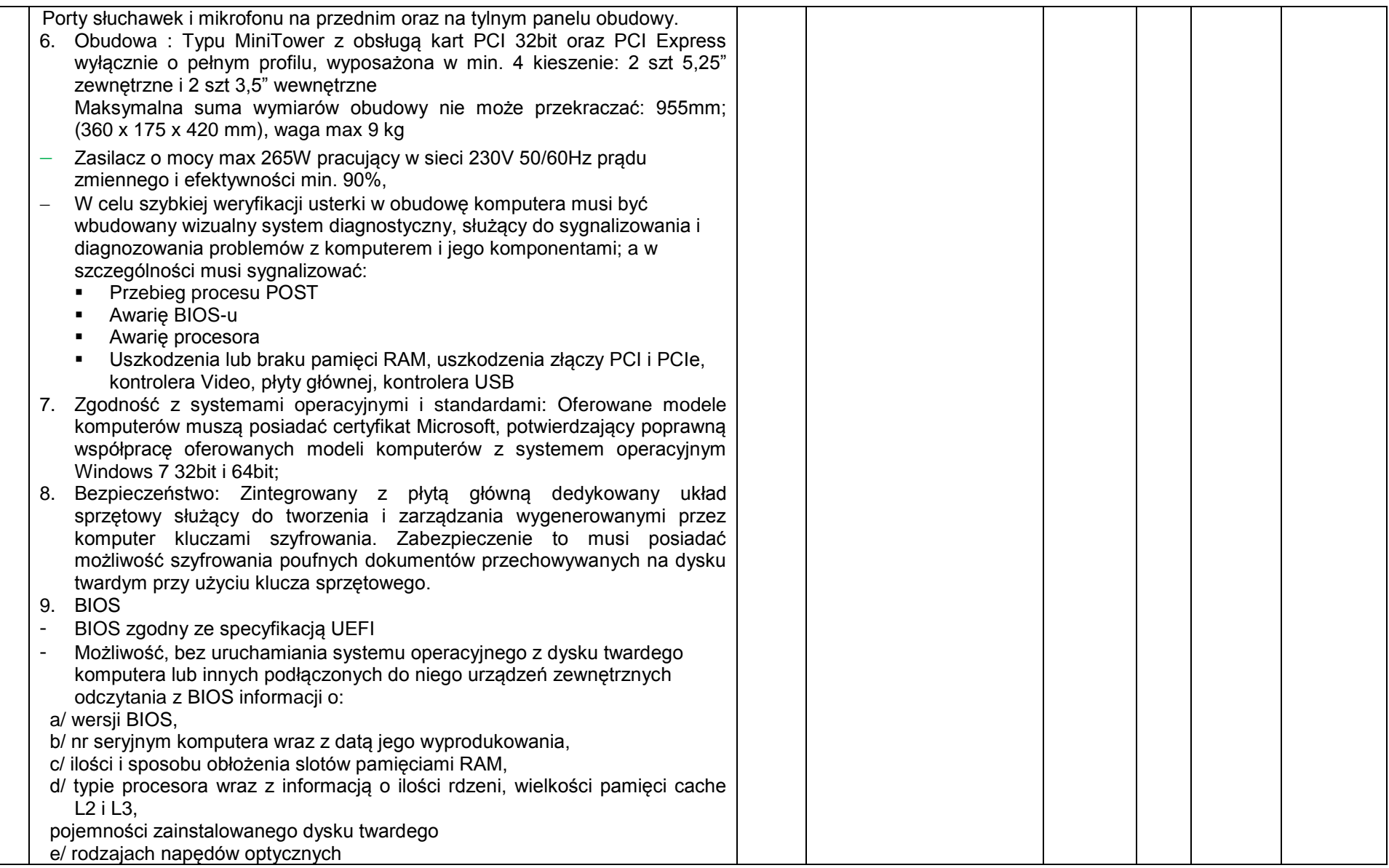

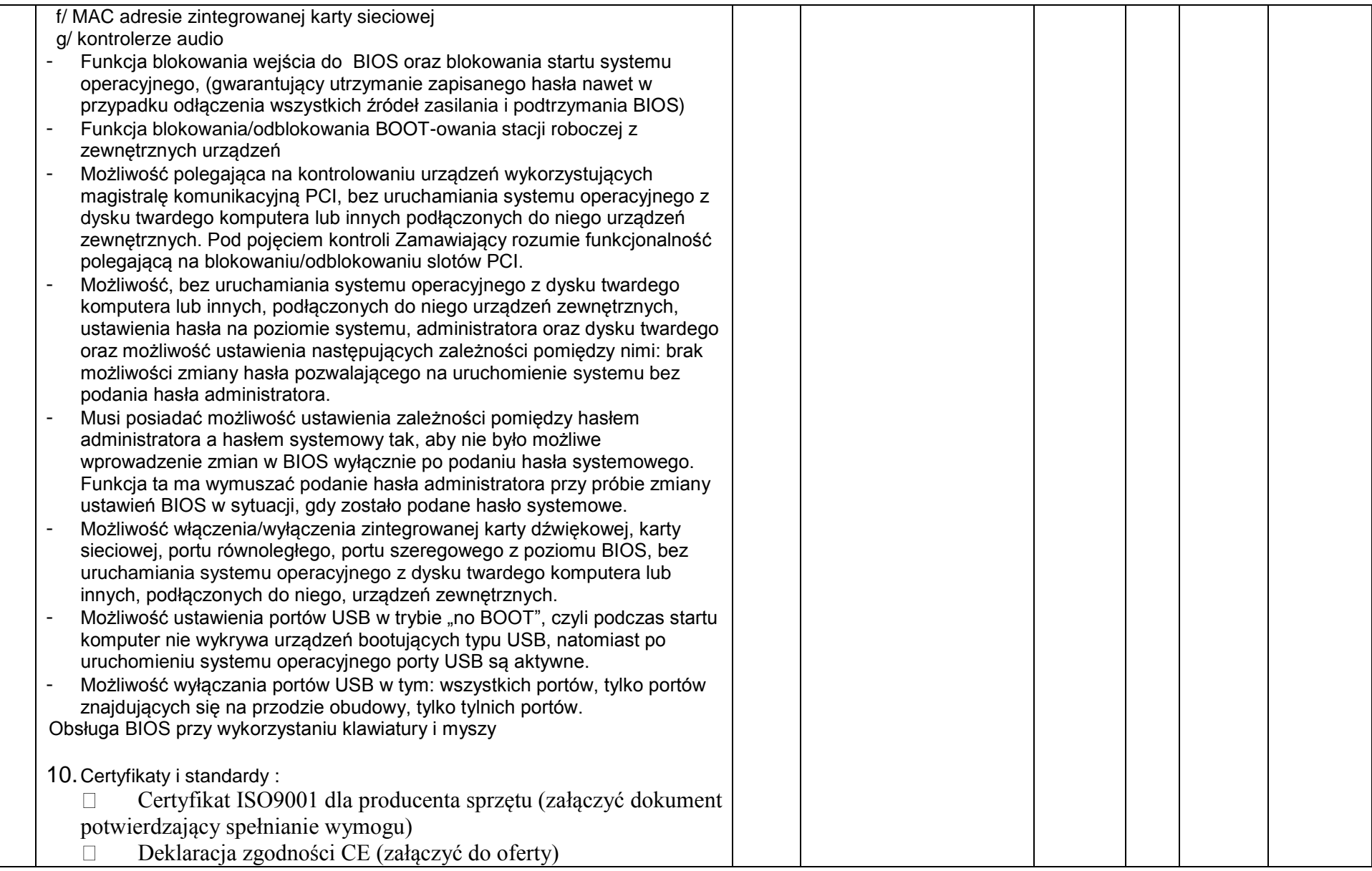

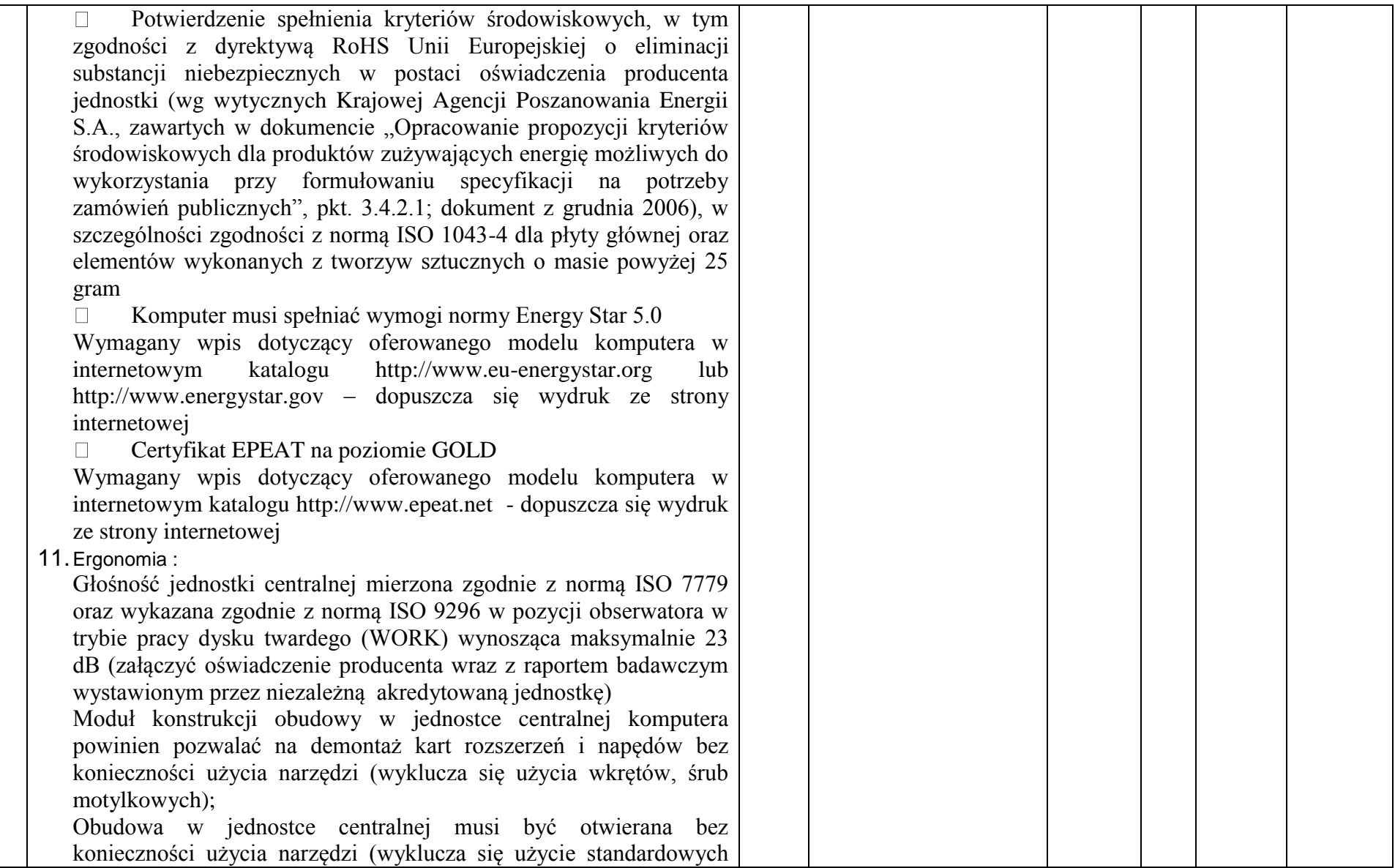

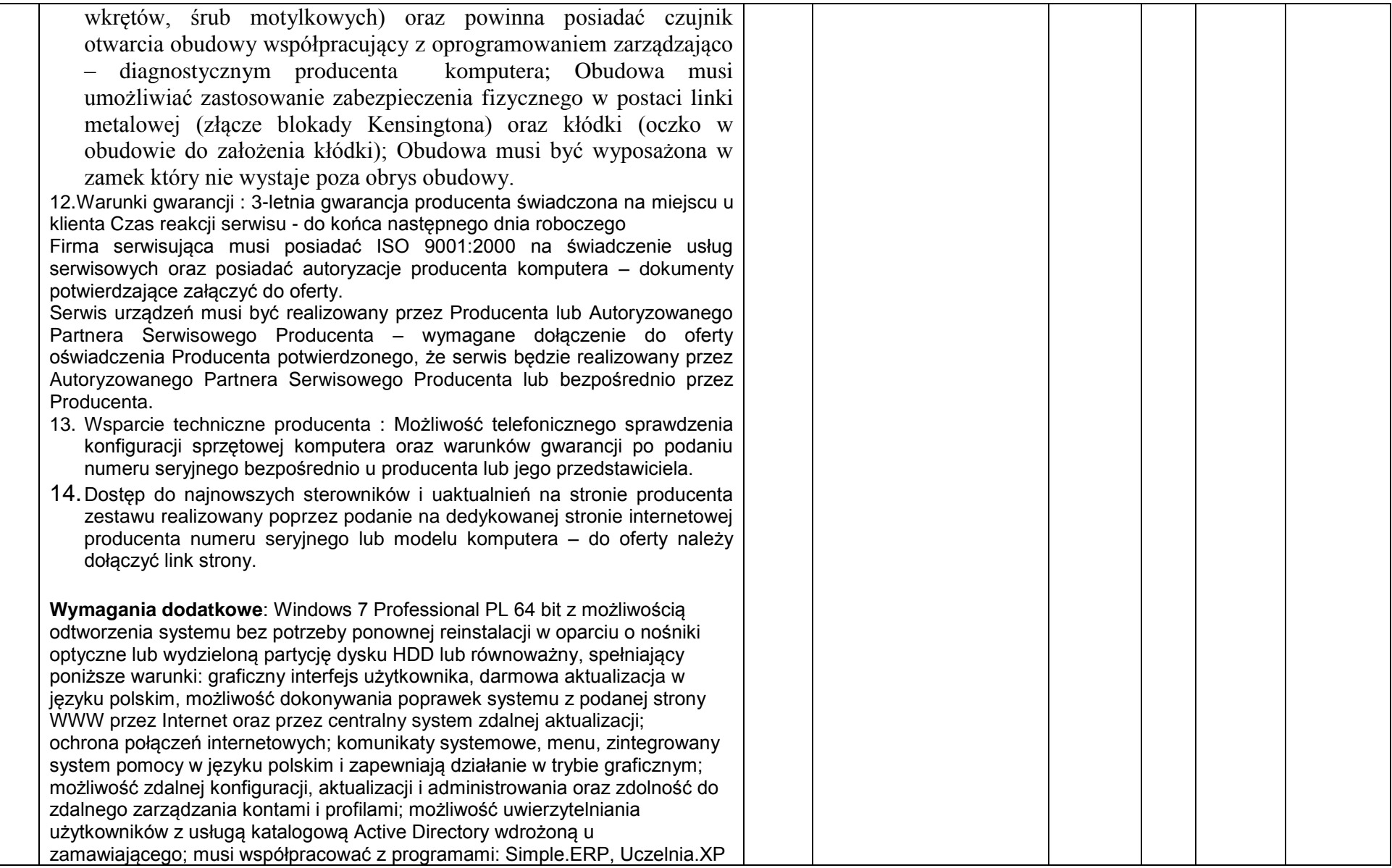

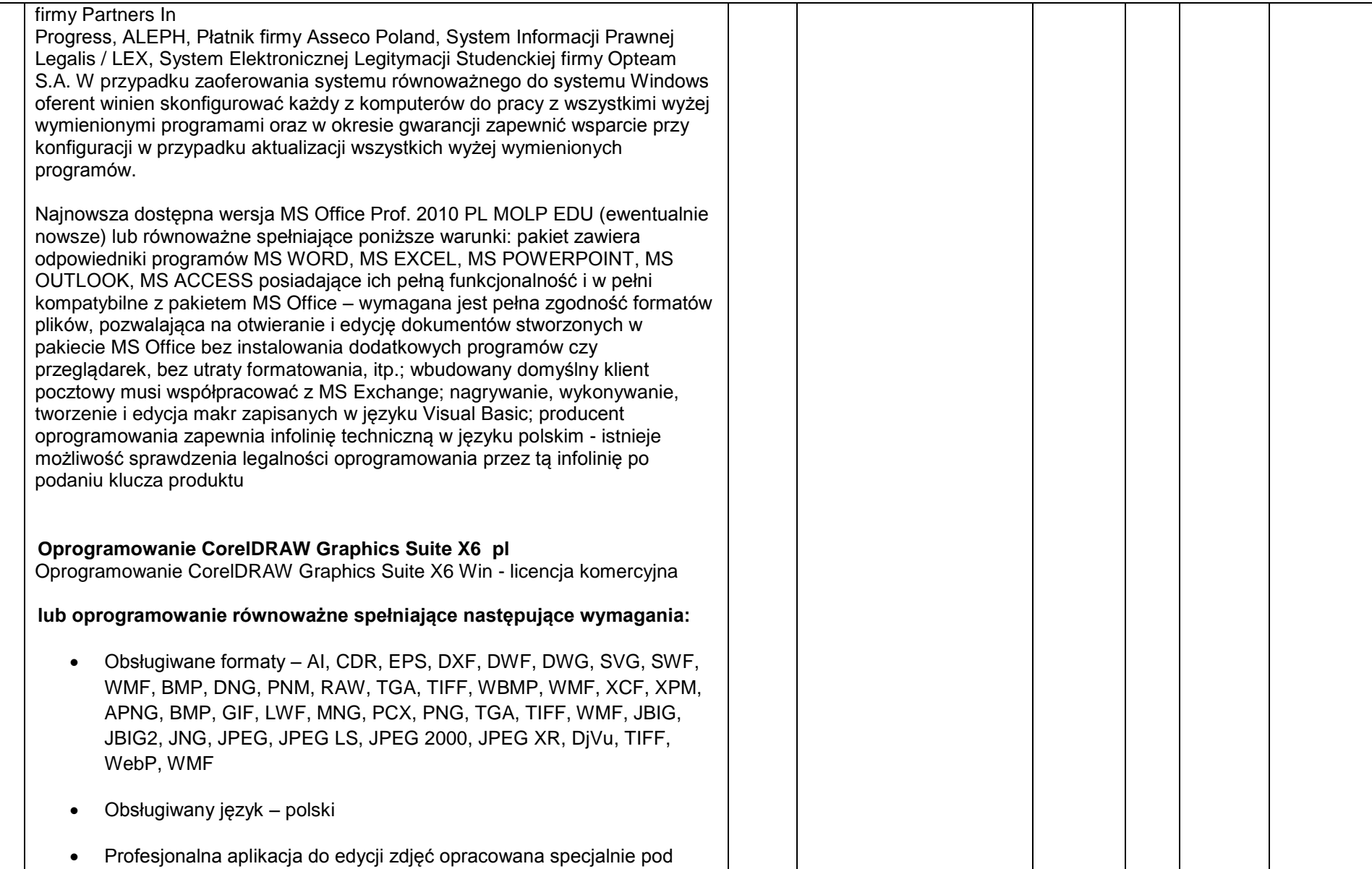

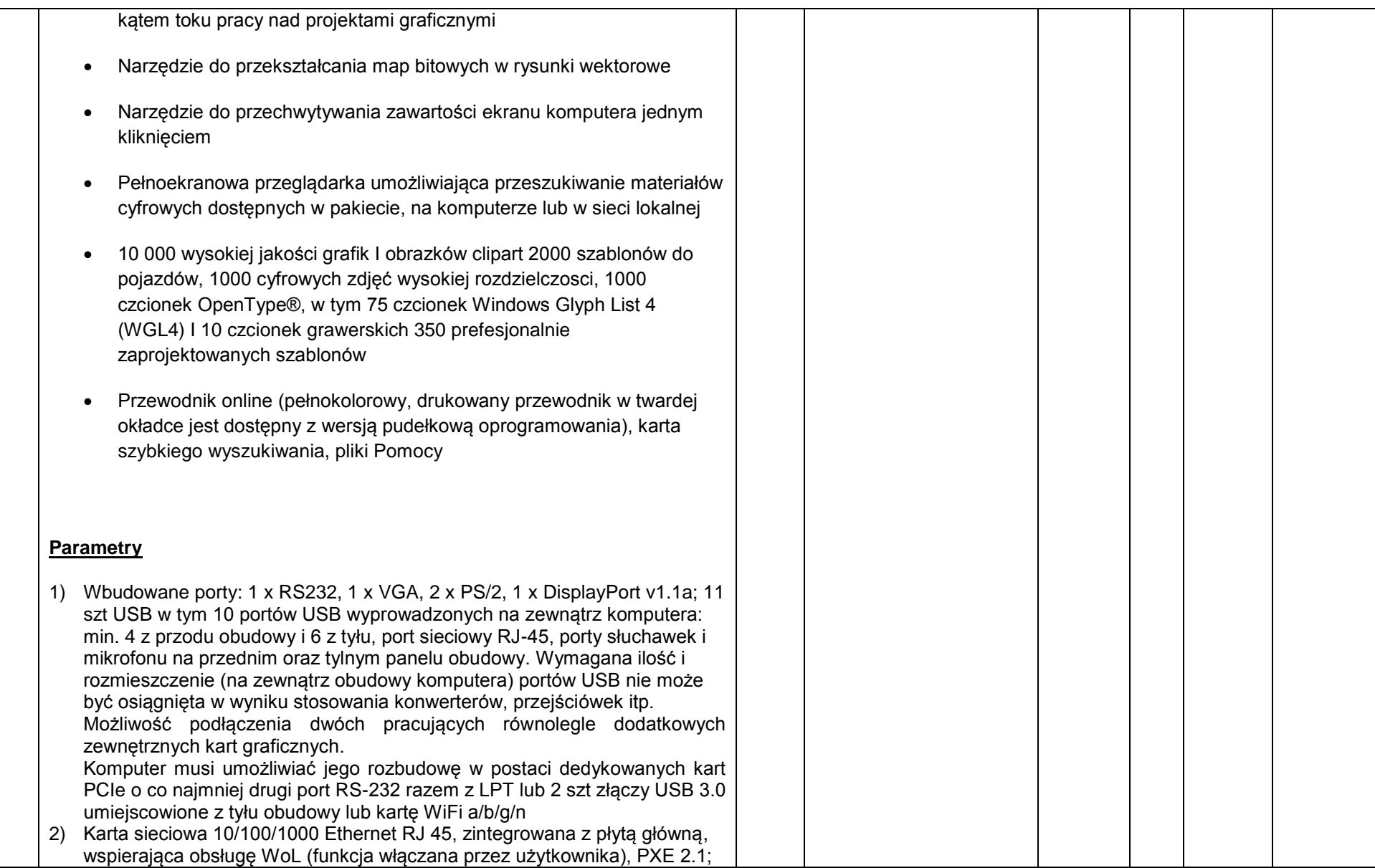

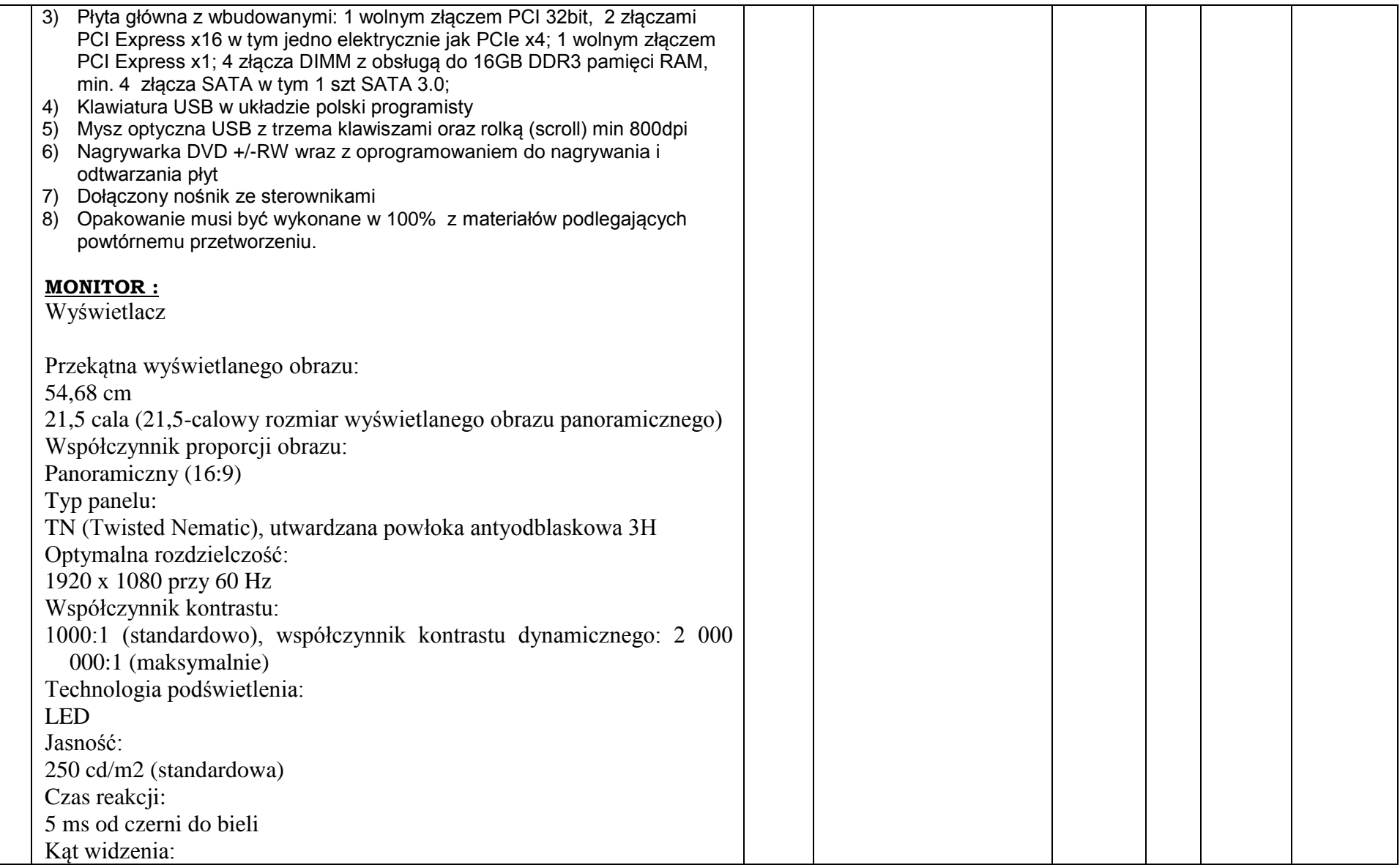

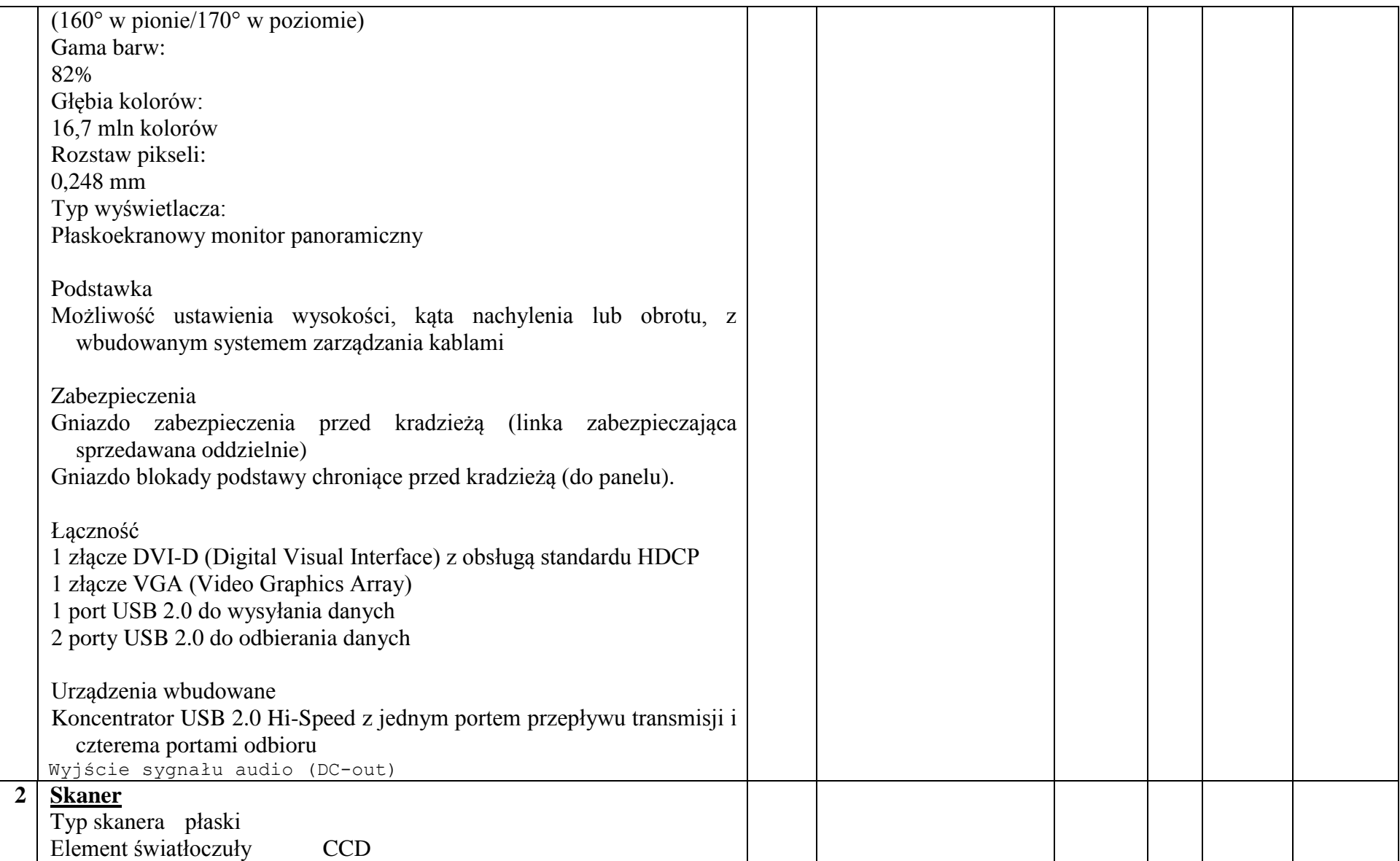

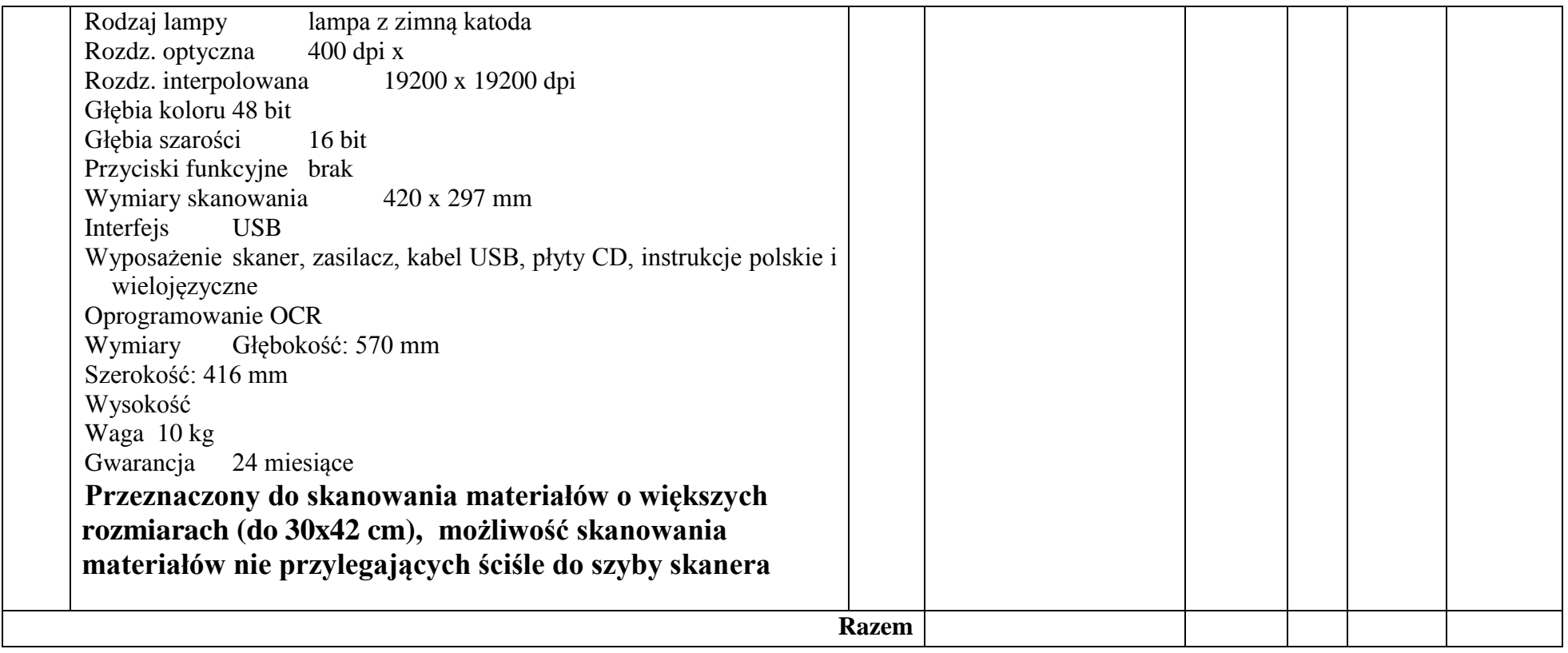